# **CERN network plan**

CERN, 19 July 2005 edoardo.martelli@cern.ch

#### Connections

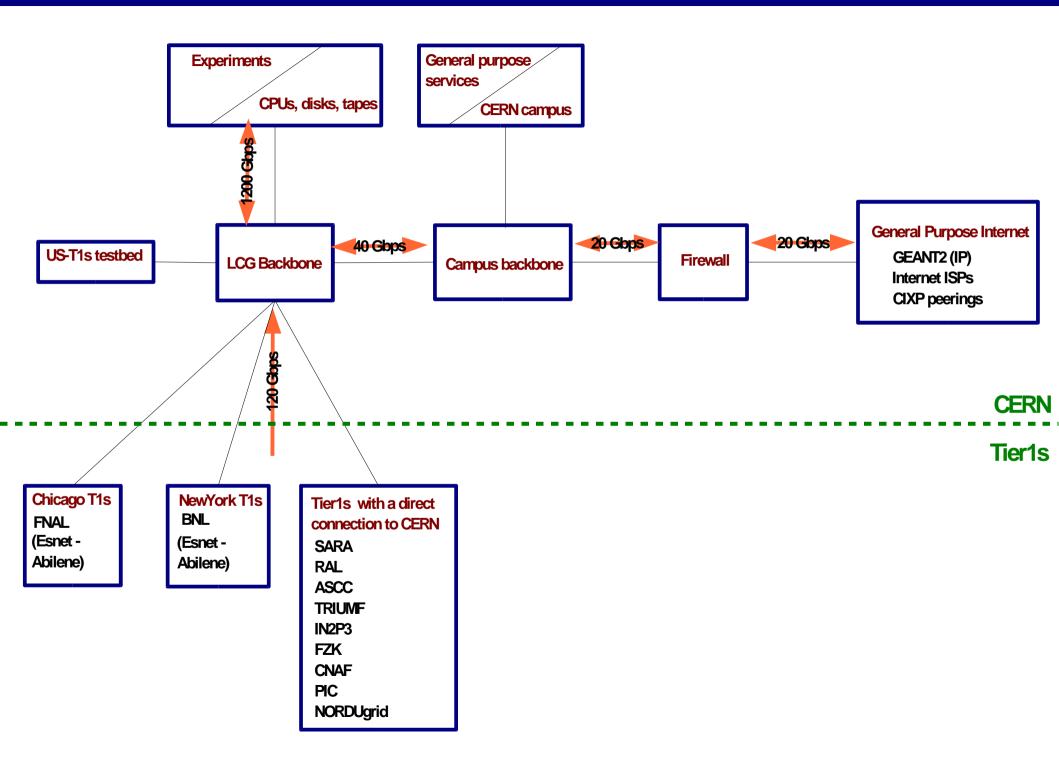

#### Traffic flows

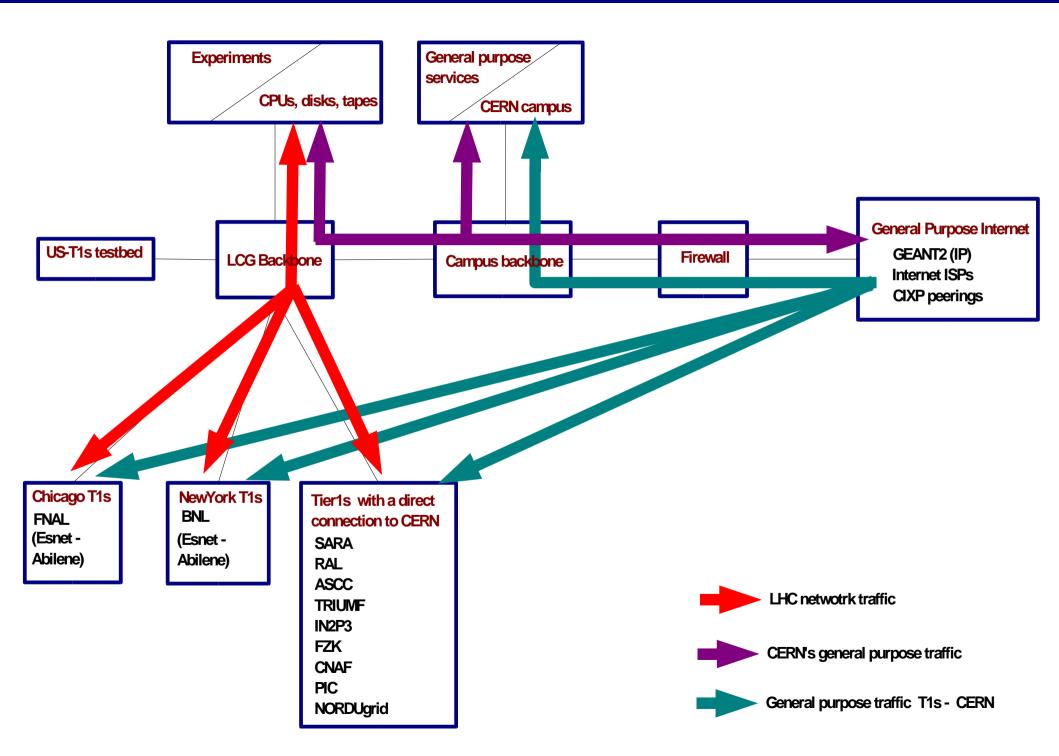

#### **CERN** network

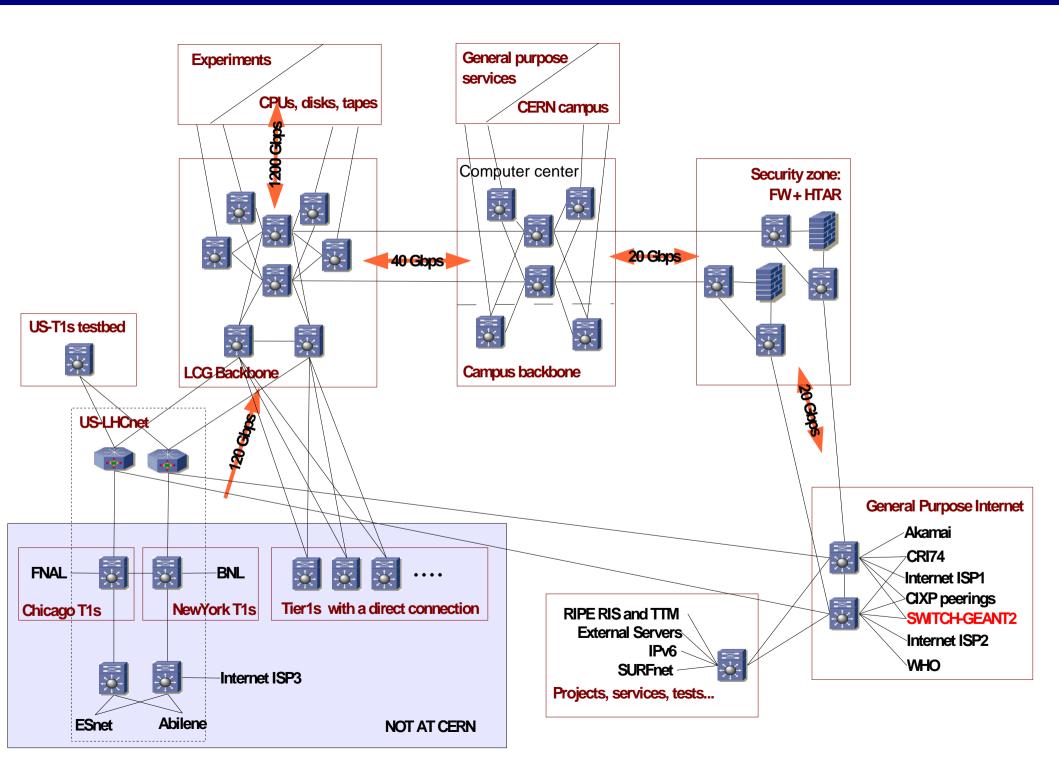

#### Deployment

### Each Tier1:

•Provide a technical contact

•Define the equipment and the interfaces that will be used.

•Provision the link(s).

•Provision the equipment

Define the routing: AS number, LHC prefix(es), traffic flows, backup path.
Implement and test

## Tier0:

Provide al the necessary information for the links' provision
Provision the equipment and the interfaces according to the Tier1s
Deploy the configuration tools (for the Tier0's routers)
Implement and test

## Security:

•Understand the connections needed by the applications

- •Define the security access list
- •Suggest further security improvement

## **Operation:**

- •Define the model
- •Identify the responsible for the network operations
- •Deploy the NOC